## Adobe Photoshop 7.0 Font Styles Free Download \_HOT\_

Cracking Adobe Photoshop is not as straightforward as installing it. It requires a few steps to bypass the security measures that are in place. First, you must obtain a cracked version of the software from a trusted source. Once you have downloaded the cracked version, you must disable all security measures, such as antivirus and firewall protection. After this, you must open the crack file and follow the instructions on how to patch the software. The first step in cracking Adobe Photoshop CC (2017) is to download the software. After you have the download, open it up and follow the on-screen instructions to install the software. Once the installation process is complete, you need to crack Adobe Photoshop CC. To do this, you need to download a crack from a trusted source. After you have the crack, you need to rename the exe file to zip. After this, you need to extract the exe file and run it. Once the installation is complete, you need to locate the Adobe Photoshop icon and double-click it to launch. Once Adobe Photoshop CC has launched, you need to locate the Adobe Photoshop CC icon and double-click it to launch. If you are using a Mac, you will need to double-click the Adobe Photoshop CC icon in the Applications folder.

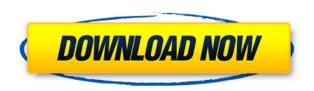

I also expect Lightroom CC to excel on the screen size being used. For example, the display is a bit small on a 12-inch MacBook Pro, but more than big enough on a 15-inch MacBook Pro. I do think, though, that Adobe should consider using 24bit color as a default setting, even if it does not play nicely with the sRGB gamma setting of many Macs. Even then, the display would look pretty good. I really hate the dark colors that I see on my MacBook Pro after having used the iPad Pro. Of course, there is a color profile toggle in the preferences, but it has long been a known bug or limitation that an iPad Pro cannot display sRGB (or produce the wide-gamut color space) when running on anything other than a Mac. You should be aware of this ahead of time, and set the sRGB gamma mode as default. But yes, the iPad Pro is more than capable of making photographs look great no matter how you work with them. And with pro photographers who have a working relationship with Apple being able to do some really great and complex work with the device itself, I would expect Lightroom to perform better on it than Adobe has done in the past. All in all, however, contacts at the Panopoly offices who tested Adobe Photoshop CC on the iPad Pro were guite impressed. They said that after a few weeks of use with the iPad Pro, they experienced less fatigue. And the higherthan-normal level of screen sharpness made them feel like they were using a

desktop image editor. I have actually found myself scrolling through images while in the Adobe Bridge app, and that is a new experience for me (at least when filing).

## Photoshop CC 2019 Download Activation Key Activation Key [32|64bit] {{ lAtest versIon }} 2023

Once you practice and purchase the software, you will be able to view all your projects using the built-in organizational tool system. Getting these tools is easy and inexpensive. This will surely help you minimize headaches in the future. In business, chart creation can be a difficulty. The information can be abundant, complicated, and more on a website than you may have in your original business plans. However, charts do not need to be complicated at all. Actually, they are one of the easiest types of information for the beginner to learn. The hardest part of making a good chart is finding the information. This is why you need to take the time to find the type of chart you want or need to use. Sometimes, the best charts are found while researching. By doing your research, you can make a chart that you were looking for, saving time and money. Now, it doesn't come without a certain amount of hype. However, Photoshop still has a lot of potential. The professional Photoshop suite offers some of the best tools in the industry to finish any project. If you visited a professional graphic designer's office, you'd likely see high-end computers, large monitors, a plethora of software and potentially several other assistants working at once besides the designer. Photoshop's popularity and capabilities have definitely trickled down into the mass consumer market. Just take a look on Amazon, or even the Apple Store, where you'll find hundreds, if not thousands of applications with features similar to Photoshop. However, Photoshop's more popular and complex features remain exclusive to Adobe. e3d0a04c9c

## Photoshop CC 2019Keygen For (LifeTime) For PC X64 2023

Plug-ins increase the power and flexibility of Adobe Photoshop. They provide more creative options and can reduce or speed up your creative process. In this course, you'll learn about the essentials of using plug-ins, and you'll discover how to use them to make stunning images and design realistic digital content. Using Adobe® Photoshop® for Apple® iOS 6: A Complete Guide is a practical, step-bystep guide to photoshop for iOS 6, whether you are a beginner or an expert. By the author of the original iBook, Android Developer, and Photoshop for iOS & Mac, this book will teach you the basics on how to work with your iPhone, iPad, and iPod Touch in a portable and creative way. Creating with Adobe® Photoshop® for the Macintosh is your complete guide to using Photoshop for Mac. Whether you are a photographer, designer, or novice user, this course will teach you using techniques and useful tips that will enhance your workflow. Adobe® Adobe® InDesign® CS6: The Complete Guide is your comprehensive and up-to-the-minute guide to getting the most out of CS6. From the file formats and workflow, to the new features, this book will get you up and running with CS6. If you're a designer, developer, and printer, or if you're a digital artist using Adobe applications, this book will demystify advanced design and leading edge technology. With Photoshop CC 2019, the new Layer Mask is fully implemented, allowing you to edit objects with the exclusion of their layers using transparent filters. You can instantly see the results of your editing in the Layers panel, as well as in your image itself, through a new adjustment feature called Adjustment Layer where you can guickly see what has changed and see the combined effect of these adjustments.

photoshop gold styles asl free download free download photoshop styles asl adobe photoshop 7.0 styles free download photoshop styles asl file free download adobe photoshop styles free download font styles for adobe photoshop free download photoshop button styles free download photoshop blending styles download brush styles for photoshop free download photoshop best font styles free download

While many Photoshop users are familiar with the tools found in the Photoshop Editor, there are some powerful features and new tools in Photoshop that are not yet in the Photoshop Editor. The Photoshop on the Web Release Changelog contains a list of all the features new to Photoshop on the Web and demonstrates

minor improvements. With its latest feature updates, "Share for Review" in Photoshop, and new updates to the flagship Photoshop app itself, Adobe sets to revolutionize editing and sharing workflows. The tools help you to share your creations with ease across all screens and devices via the web and mobile apps, and collaborate in real time across platforms and without leaving apps. "No matter how many versions and whatever new feature Adobe may introduce with Photoshop, there were few tools that were tested with time and remained sturdy and highly important in the chronicles of development. They define the importance of Photoshop and cope up with changes in the technological world. Designers love to work on these tools, regardless of the way they put them to use in correcting images or designing a brochure, website or even a mobile application. The list of top ten tools and features are proved as the best of Photoshop."

---

Envato President and Envato Tuts+ founder, James Morgan "Share for Review is a brilliant new workflow – whether you're designing in Photoshop or editing images in the browser – and it makes it easier to connect, collaborate and refine early in the development cycle."

---

Envato technology partner and Envato Tuts+ founder, Kristof Clasen

Adobe Lightroom is an essential companion to Adobe Photoshop because it enables you to process and store your images in one place. It also can adjust the settings of your photo and make it easier to use in subsequent edits. Lightroom is an essential companion because it enables you to process and store your images in one place. It also can adjust the settings of your photo and make it easier to use in subsequent edits. While Lightroom is incredibly powerful in sorting and enhancing images from your archives, Photoshop can dramatically help with the big and little things - effectively making it a Photoshop-Lightroom duo for editing, organizing, and simple touch-ups. You can also use Photoshop for more complex tasks, such as retouching portraits. Photoshop is an essential companion to Adobe Lightroom. It helps you to efficiently organize, edit, and refine your photos and videos at home. The Adobe Creative Suite provides professional tools so you can spend more time creating your best work, and less time working on it. Download the free trial version of Photoshop Lightroom CC to see how it can really help you enhance, organize, and save your photographs and videos. One of the things that make Photoshop the present of all time is that it has constant update and improvement which make the work easier. To make a proper designing process easier and faster, keep an eye on the trending concepts in the industry. Other than that, you'll be able to stitch instances of your favorite photos together to

create custom images (with an Augmented Reality effect), create camera-stitched spherical panoramas, and scroll your way through the lens in Photo view in the Timeline (for those of you who want to get lost in fan art!) Read on for 10 of our favorite and most useful Photoshop features. **Do you have a favorite feature or feature that you need to get rid of? Let us know and maybe we can include it in our next article.** Are you taking the free photo editing class from Adobe? No, but you should! You'll learn how to use tools like the Liquify filter to make basic edits, or improve your skills and knowledge by turning your photos into works of art. Photoshop is one of the most powerful photo editing software available. You can

https://zeno.fm/radio/hounds-of-the-blade-english-patc
https://zeno.fm/radio/geostudio-2012-full-license-crack-4ib2
https://zeno.fm/radio/free-download-tally-4-5-for-windows-xp
https://zeno.fm/radio/motiondsp-vreveal-premium-3-2-0-13029-portable
https://zeno.fm/radio/codigo-para-activar-norton-utilities-16-18
https://zeno.fm/radio/reset-multifuncional-epson-cx5600rar
https://zeno.fm/radio/ejercicios-de-packet-tracer-resueltos-ccna-2
https://zeno.fm/radio/simulateur-de-conduite-3d-edition-2009-crack
https://zeno.fm/radio/ms-project-2007-key
https://zeno.fm/radio/rebel-telugu-movie-blu-ray-download-u-torrent

Photoshop Elements brings much of the visual magic pioneered by Adobe Photoshop to nonprofessional consumers. Adobe's consumer photo editing software continues to make splashy Photoshop effects possible for novices. Like Adobe's pro-level Creative Cloud applications, new features in the 2023 Elements version add web functionality and take advantage of Adobe's AI technology, called Sensei. Elements provides many of Photoshop's tools and capabilities without requiring you to sign up for a subscription, as its big brother does. With its wealth of tools and ease of use, Photoshop Elements remains a PCMag Editors' Choice winner for enthusiast-level photo editing software. Photoshop Pro is the ultimate tool for professional portraiture, landscape photography, technical illustration, and any other specialized photographic and design needs. This comprehensive guide will teach you the features of this formidable tool. Whether you're a professional photographer, graphic designer, or just beginning to take your first steps in the world of digital cameras, you'll need a few different types of software to complete your projects. If you're a beginner concerned about which free consumer photography software to use, your dilemma is about to be solved. This article compares the features of Photoshop and the new Photoshop Elements, two of the world's most popular photo-editing programs. The new Adobe Photoshop features will be available as a free desktop update for Mac and Windows in the

fall. Later this year, Creative Suite will receive a major upgrade, enabling more people to work within a single desktop app. Adobe is offering a free license for the 2017 edition of Photoshop, which includes the anticipated updates and the 2018 update. Users can upgrade to the 2018 version at no cost.

https://mashxingon.com/urdu-fonts-for-photoshop-cc-free-download-install/

https://kitchenwaresreview.com/download-photoshop-express-crack-win-mac-x32-64-2022/

https://pinturasgamacolor.com/adobe-photoshop-2021-version-22-3-1-with-product-key-lifetime-activation-code-x64-latest-2023/

 $\frac{https://www.webcard.irish/download-free-adobe-photoshop-2021-version-22-0-0-with-license-code-win-mac-x64-new-2022/$ 

https://www.the-mathclub.net/wp-content/uploads/2023/01/Adobe-Photoshop-CC-2019-Version-20-Download-free-Activation-With-Serial-Key-2023.pdf

http://www.msystemcolombia.com/2023/01/02/photoshop-software-setup-download-extra-quality/

https://www.rueami.com/wp-content/uploads/2023/01/Adobe Photoshop CC 2019-1.pdf

https://powerzongroup.com/wp-content/uploads/2023/01/Photoshop-CC-2015-Version-17-With-Full-Keygen-For-Windows-X64-lAtest-release-2023.pdf

 $\underline{http://fotografia deboda.net/adobe-photoshop-2021-version-22-download-free-lifetime-activation-code-pc-windows-64-bits-latest-2023/$ 

 $\underline{https://www.anunciandoinmuebles.com/download-free-photoshop-cs3-serial-number-activation-code-3264bit-2022/$ 

https://greenearthcannaceuticals.com/adobe-photoshop-activation-3264bit-updated-2022/

http://www.cryptofxinsider.com/?p=61040

http://slovenija-lepa.si/wp-content/uploads/2023/01/neanare.pdf

https://ufostorekh.com/wp-content/uploads/2023/01/banreq.pdf

 $\underline{https://www.mtcpreps.com/wp-content/uploads/2023/01/Adobe\_Photoshop\_CC\_2015\_version\_18-1.pd}$ 

https://beznaem.net/wp-content/uploads/2023/01/Photoshop-CS6-Download-Keygen-For-LifeTime-32 64bit-updAte-2022.pdf

https://bodhirajabs.com/wp-content/uploads/2023/01/mircli.pdf

http://masterarena-league.com/wp-content/uploads/2023/01/vanraf.pdf

https://homeworks.ng/wp-content/uploads/2023/01/Download\_free\_Photoshop\_CC\_2018\_Version\_19\_Free\_Registration\_Code\_2022.pdf

 $\underline{https://supermoto.online/wp-content/uploads/2023/01/Adobe-Photoshop-Windows-10-Download-Free-INSTALL.pdf}$ 

https://nhadatvip.org/adobe-photoshop-cc-2015-version-16-with-licence-key-activator-x32-64-2023/

https://ojse.org/wp-content/uploads/2023/01/savsaf.pdf

http://digital-takeout.net/?p=2916

http://pepsistars.com/japanese-font-photoshop-download-extra-quality/

https://www.2arly.com/wp-content/uploads/2023/01/lepgia.pdf

https://asocluzdeloeste.org/wp-content/uploads/2023/01/Photoshop 2022 version 23.pdf

 $\frac{https://teenmemorywall.com/wp-content/uploads/2023/01/Photoshop-Cs4-Tutorials-Pdf-Free-Downloads/2023/01/Photoshop-Cs4-Tutorials-Pdf-Free-Downloads/2020/01/Photoshop-Cs4-Tutorials-Pdf-Free-Downloads/2020/01$ 

 $\underline{https://visitsalisland.com/wp-content/uploads/2023/01/Photoshop-Software-For-Laptop-Free-Downloads/2023/01/Photoshop-Software-For-Laptop-Free-Downloads/2020/01/Photoshop-Software-For-Laptop-Free-Downloads/2020/01/Photoshop-Free-Downloads/20$ 

 $\underline{http://masterarena-league.com/wp-content/uploads/2023/01/Photoshop-Background-Change-Softwar}\\ \underline{e-Download-For-Pc-PATCHED.pdf}$ 

https://www.tenutemaggi.com/wp-content/uploads/2023/01/incrzevu.pdf

 $\frac{\text{https://www.pinio.eu/wp-content/uploads//2023/01/photoshop-70-free-download-old-version-new.pdf}{\text{https://julpro.com/wp-content/uploads/2023/01/Adobe-Photoshop-CC-2015-Version-16-With-Serial-Key-x3264-NEw-2023.pdf}$ 

https://patroll.cl/wp-content/uploads/2023/01/Download-free-Photoshop-2021-Version-2243-Free-Reg istration-Code-Licence-Key-3264bit-fina.pdf

http://www.gea-pn.it/wp-content/uploads/2023/01/digggil.pdf

 $\underline{http://rsglobal consultant.com/wp-content/uploads/2023/01/Download-Quick-Selection-Tool-For-Photoshop-70-EXCLUSIVE.pdf}$ 

http://med-smi.com/

 $\frac{https://koenigthailand.com/wp-content/uploads/2023/01/Adobe-Photoshop-Free-Download-For-Windows-10-64-Bit-With-Key-2021.pdf$ 

https://lacasagroups.com/wp-content/uploads/2023/01/flexgeo.pdf

https://www.the-mathclub.net/wp-content/uploads/2023/01/bertnar.pdf

https://www.fermactelecomunicaciones.com/2023/01/02/photoshop-2021-version-22-download-license-key-full-keygen-full-version-2022/

There are great photo editors available on the App Store, including: Lightroom, 5 star, Aged Photos on iOS, and Snapseed. And UI is a software which is written completely in HTML/CSS. It means, you can work in your favorite editor of the web browser, bypassing the issue of missing APIs or having to integrate with your existing tool chain. For newbies to photography editing, it will be a tougher course to follow, yet it might get them started. Photographers who like their skills simple to pick up will find an easy-to-follow set of tools and well-designed tools at the top right corner of the screen. The bottom panel holds controls to help change the brightness, contrast, and exposure settings for your images straightaway as you need them, and picture adjustment options that will allow you to tweak your images's color and tone before they get out of the screen. On the other hand, the latter have a more extensive feature set. There are several interesting options and tools for correcting out-of-focus images. If your image is out-of-focus, but you still want to retain the image's context, you should be able to pin point your choices and blend in with the rest of the image. All you need to do is crop your desired area and adjust the Focus tool to pin point what you are interested in. As a result, Photoshop automatically fills in the rest of your image. Every attribute and setting of an image is easily and instantly visible. Although, there is a lack of control over the editing options. Thus, you end up losing the information that you needed. The Lab view seemingly irons out this flaw by allowing you to adjust sliders to aid in modifying different attributes of the image, however, there's a lack of control with image, Layer and Mask options. It's just much more fun than Photoshop's current editing environment